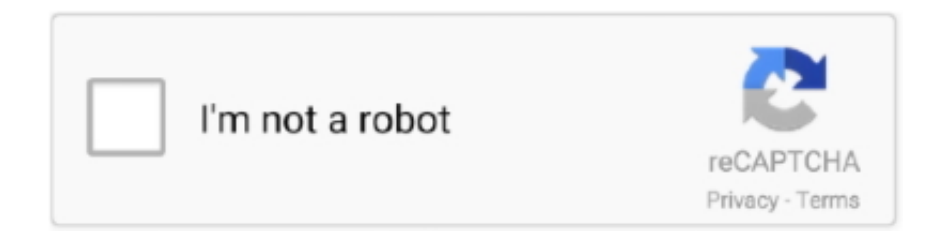

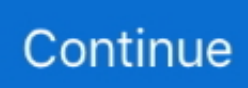

## **Download Youtube Videos To Mp3 Mac**

The working process is simple, it retrieves the video and extracts high-quality MP3 tracks from it.. Wondershare UniConverter also supports YouTube to MP3 download in a single click, YouTube playlist download in one go, and other advanced features.. Your saved MP3 format would help in several situations, one of them is to get rid of those hours of stuttering, for people who live with a poor internet connection.. Finding the right option that gives you everything you need will involve a bit of research.. It quickly and efficiently converts MP3 to numerous file formats for Windows, Apple devices, Blackberry, Zune, Android, video game consoles, YouTube to MP3 converter Mac and many more.. Open the drop-down menu next to the +Paste URL and choose the Download MP3 option.. There is no risk of malware; the software has been scanned by 52 leading antiviruses.. Builtin video editor to edit, enhance & personalize your video files Burn YouTube downloaded video to playable DVD with attractive free DVD templates.. This also lets you convert YouTube videos to several formats, including 4K HD videos.. Although there are web-based tools that can carry out these tasks, most of them involve submitting your email addresses which would expose you to spams, so I would focus on the software by discussing the ten best YouTube converters to MP3 or your preferred audio format that would work for your Mac computers and laptops.

It allows you to put YouTube videos into MP3 player and enjoy them anywhere you go.. by Christine Smith • 2020-10-29 10:29:49 • Proven solutionsDownload YouTube videos and playlist by one-click and extract YouTube to MP3 directly.. Compress audio and video files to a smaller size without losing any quality Versatile toolbox combines fixing video metadata, GIF maker, video compressor, and screen recorder.. Finding the right option that gives you everything you need will involve a bit of research.. Additional features include fast conversion speed, multithread downloading, playlist and channel download, support to all types of links, and others.. Naturally, people want to download YouTube videos to Mac FOR FREE, download YouTube videos to audio or video file.. You can quickly strip your audios from your YouTube videos and save them in audio versions like WAV, FLAC, OGG, AAC, MP3 and M4A to listen offline on your device.. Multimedia • Updated on June 21, 2020"YouTube isn't the only video service, but I think it's the biggest, and it probably makes more sense to compare Facebook video to YouTube rather than Netflix because that's a completely different kind of content.

## **youtube**

youtube, youtube music, youtube to mp3, youtube vanced, youtube download, youtube premium, youtube-dl, youtube to mp4, youtube studio, youtube kids, youtube videos, youtube app, youtube movies, youtube video download, youtube desktop

MediaHuman YouTube to MP3 Converter for MacMediaHuman YouTube to MP3 Converter is another free software that allows you to listen to your favorite music or a new movie from YouTube, Vevo, Dailymotion or Vimeo offline.. Does the app offer the ability to download YouTube video to watch offline?Does the app enable you to download, convert and save videos with a single click?Does the app provide bulk downloading?Does the app extract the audio from YouTube music videos to MP3 format?Does it work with the speed of light?Does the app help you select your best quality of download (4K or 1080p, 720p or 360p, etc)Is the app beautifully designed with an easy to understand interface?Does it help you keep up-to-date, allowing you to quickly get the latest version?Our favorite top picksBased on our testing sessions, here we've come down to these six excellent options.. youtu Most of our activities rely on the internet to function properly, especially YouTube for the thousands of music videos, news, TV series, sports, cooking or makeup tutorials, but as much as we want, the internet might not always be available to us.. From the primary software interface, select the Library tab to enter the window for YouTube download.. 14 Mojave It is a complete video toolbox for video conversions, downloading, editing, transferring, and burning.. You can automatically download an entire playlist or new contents by tracking your selected playlists and YouTube channels.. Once the process is complete, the extracted MP3 file can be accessed from the Finished tab.. This can be a nightmare, you know, especially while you try to watch full-HD and 4K videos.. Flvto YouTube DownloaderFlvto YouTube Downloader is another excellent YouTube to mp3 converter software that is easy and fast to operate, all you need is a double-click, and you have your audios.

## **youtube video**

In addition to MP3, DVDVideoSoft also supports extracting videos in other audio formats like WAV, M4A, FLAC, and OGG.. There are some online downloaders as well, but they are limited in features and function.. Step 3: Click the +Paste button on the software interface that will automatically paste the copied YouTube link and will add it to the download list of the program.. Instead of needing a YouTube downloader software to save a video, then an extra tool to extract the audio from it, there are specific software born to help you convert YouTube to audio files for offline listening with just one click.. ProsSleek interface with decent featuresMultithread download at a fast rateBulk download from playlists and channelsConsDesign inconsistency, the programs are not bundled into one interface.. You also get to save high-quality audio formats of up to 320kbps in your music library.

## **youtube to mp3**

Leawo Video Converter for Mac is regarded as the best YouTube to MP3 converter for Mac user since it is able to convert video and audio files in almost all popular formats like AVI, MP4, MOV, MP3, AAC, FLAC, etc.. The app is integrated with a multi-language interface where you get to download videos from a playlist, channel or user on your Mac and select the formats or quality to suits the requirements of your file.. The best part about SYC 2 is that you can download Youtube videos and audios to watch them or listen offline on your iPhone, iPad or computer.. Convert MP4 video to MP3 by iTunes, or convert YouTube to MP3 tracks, and you are all set to have a collection of your favorite music handy.. That way, you will be able to watch it whenever you want If you are on an airplane, for instance.. This is why it doesn't surprise us that you want to know how to download and save YouTube videos.. YouTube is among the top sites for video upload, download, and sharing If your favorite music tracks are available on YouTube, you can retrieve the audio part using a decent YouTube to MP3 converter.. How to choose the best YouTube MP3 Converter Mac There are a lot of great options when choosing the best YouTube to MP3 app for Mac so you'll need to do some legwork.. This converter software is friendly to operate on Mac, Windows and Linux platforms; it supports MP3, OGG and M4A audio formats.. Open the desired YouTube video on your Mac browser for which you wish to download the MP3 file.. Step 4: Next, click the Download button and select the option of MP3: Convert to MP3.. Copy the video URL Step 2 Launch the best YouTube to MP3 APP for Mac Download, install, and open Wondershare UniConverter on your Mac.. The speed of download and time remaining will be shown by the progress bar Step 4 Convert YouTube to MP3 on Mac.. This time, quality is important for you and you need the maximum you can get There is also the danger that videos will be taken offline in the future and you won't be able to access them at all.. By gathering videos and extracting audios you can build up multimedia on your Mac.. To check the downloaded file on your Mac system, right-click and select Show in Finder.. YouTube is one of the largest and most popular video-sharing sites on the Internet.. In this article, we are going to talk about desktop tools for macOS How we chooseIn order to choose the best YouTube downloader for Mac, we analysed more than 20 apps from the market, and we'd followed some criteria.. Quick navigationWhy we need YouTube downloadersYou have a slow internet connection.. Youtube Video To Mp3 Converter DownloadThe MacX Video Converter Pro offers excellent performance while downloading YouTube MP3 files and is ad-free and virus-free.. Step 3: In the box frame, paste the copied video URL The program will start detecting and analyzing the details of the YouTube video.. ProsFriendly interfaceSaves highquality audio formatsFree softwareAvailable for Mac, Windows, and LinuxConsLimited to MP3, OGG AND M4A formats3.. Supported OS: Mac OS 10 15 (Catalina), 10 14, 10 13, 10 12, 10 11, 10 10, 10 9, 10.. Part 2 2 Free YouTube to MP3 Converter for Mac1 5K PlayerIf you are in search of a pocket-friendly YouTube to MP3 converter, then 5k Player is the right choice.. So did we, and luckily, third-party YouTube downloader software will help By saving your favorite YouTube videos for later, you're ensuring you can watch YouTube videos start-to-finish anywhere without any pesky obstacles like wifi or restricted data plans.. People love to post clips of their life, videos they have making or funny scenes they have shot; also, they love to watch tidbits, high-definition MV, tutorials, listen to music, or find answers there for any question they have.. Besides YouTube, the application can download videos and tracks from SoundCloud, Vimeo, BandCamp, VEVO, BREAK, CNN, DailyMotion, Facebook, Instagram, and many more.. The program works as a downloader cum converter that facilitating to download of videos from over 300 sites and also converting them to desired formats.. GetTube no longer works! Fastest Downloader to MP3 Converter for Mac (does work) - http://www.. Mac Video Converter Ultimate can download, convert and save YouTube videos to MP3 on Mac.. The service has been active for more than one decade now, as you have seen And, it's still a bummer that YouTube does not allow you to download videos.. Steps on How to Convert YouTube to MP3 on Mac Using Wondershare UniConverter:Step 1 Copy YouTube URL link.. ProsFast and easy conversion processFlexible in size and qualitySupports over 300 video websiteAbsolutely freeMulti-language interfaceConsBasic editing ability2.. What makes SYC 2 great?Download and convert YouTube video: While its name mentions strictly YouTube, we should point out that the program is much more capable than it lets see.. Speaking about files, most of us are used to uploading our high-quality videos on YouTube, so we can regain the occupied space on our hard drive by deleting the original file, and in situations where you need only the audio formats, any of these converter apps would become useful.. Your house might even have good internet, but what about those long trips on the train, the bus or even a flight, where you keep wishing you have saved some audio files on your gadget to occupy you on the

move.. With the support of over 1000 formats, you can convert videos of all types in any desired format, including MP3 and others.. How to choose the best YouTube MP3 Converter Mac There are a lot of great options when choosing the best YouTube to MP3 app for Mac so you'll need to do some legwork.. Convert YouTube videos to MP3 files quickly 4K Video Converter allows the conversion of 4k video to MP3 for audio extraction and works on both Windows and Mac operating systems.. ProsDownloads HD music without lossUpload downloaded tracks to iTunesEasy to use and friendly interfaceDownload an unlimited amount of tracks at the same time.. " — Mark ZuckerbergClick on Download Video Toolbox will instruct you that you need to enable a Safari extension in order to download video.. The Best YouTube to MP3 Converter Free YouTube to MP3 Converter This Free YouTube to MP3 Converter for Mac is a DVDVideoSoft app.. Part 1 Best YouTube to MP3 Converter for Mac to Convert YouTube Playlist to MP36 Different Ways to Download Videos from YouTube to Mac.. The YouTube converter software for Mac and Windows helps in viewing videos not just when online but also in the offline mode.. The following part of the article discusses various YouTube to MP3 converter for Mac.. The 5K player will start downloading the MP3 file from your YouTube video 2 DVDVideoSoftAnother popular software to convert YouTube to MP3 Mac free is DVDVideoSoft Free YouTube to MP3 Converter.. The program also supports a feature where the YouTube playlist can be downloaded at once.. So download music files of all your favorite tracks and enjoy playing them on different devices using 5K players and that too without spending a dime.. Steps to Download YouTube Videos to MP3 Music Using 5K PlayerStep 1: On your Mac browser, open the desired YouTube video and copy its URL.. No point occupying ample storage space for a highquality music video when you only need the audio content of the same.. Regardless of the easy procedures, the program is also equipped with some unique features that allow you to select several formats for your file including MP4, AVI, WMV and MOV.. 8, 10 7, 10 6, Windows 10/8/7/XP/Vista Security Verified, 5,942,222 people have downloaded it.. Online streaming of videos and music has become extremely popular over the last few years, owing to a variety of content and simple processes.. If you are looking for the best YouTube to MP3 converter download for Mac that offers a quality conversion process with advanced features, then Wondershare UniConverter (originally Wondershare Video Converter Ultimate) is the intelligent software.. The copied YouTube video link will automatically paste, and the software will start downloading the audio track from the video file.. Even the CEO of Facebook does not hesitate when saying how big YouTube is, you know.. The Wondershare Video Downloader for Mac works on all Mac devices with OS X 10 6 or later versions, including the latest macOS 10.. In its limitless catalog you can find answers to any question you may have by simply surfing through the videos of any kind: music clips, full-length movies, tutorials, educational videos, webinars, cartoons, etc.. You only need the YouTube URL, and it becomes the easiest and fastest means of converting YouTube to MP3.. For extracting in MP3, there are options to choose from Original, Lame Insane, Extreme, and Standard Quality presets.. It supports the most popular video and audio formats, such as MP3/WAV/WMA/M4A/M4B/MP4/AVI/MOV and more others.. Now a Download Video box will open on your screen Quick and convenient, YouTube to MP3 is a website where you can copy.. Disclosure: We sometimes use affiliate links which means that, at zero cost to you, we may earn a commission if you buy something through our links. e10c415e6f